# Appendix 4 Summary of Classes and Interfaces

This appendix summarizes most of the library classes used in this book. This appendix includes some methods, and even some classes, that are not discussed in the text. However, the lists of class methods and other class members are the most commonly used members and the members used in this book, but they are not complete lists of methods for the classes given here.

If a class or interface is derived from another class or interface, respectively, then in some cases, the table for the derived class or interface lists only new methods and does not list all the inherited methods.

## ABSTRACT BUTTON

Package: javax.swing

The classes JButton and JMenuItem are also in this package.

All these methods are inherited by the classes JButton and JMenuItem.

AbstractButton is an abstract class.

Ancestor classes:

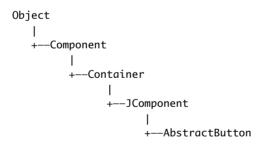

 ${\bf Implements \ Interfaces: \ Image Observer, \ Item Selectable, \ Menu Container, \ Serializable, \ Swing Constants}$ 

public void addActionListener(ActionListener listener)

Adds an ActionListener.

public String getActionCommand()

Returns the action command for this component.

```
public String getText()
```

Returns the text written on the component, such as the text on a button or the string for a menu item.

```
public void removeActionListener(ActionListener listener)
```

Removes an ActionListener.

```
public void setActionCommand(String actionCommand)
```

Sets the action command.

```
public void setBackground(Color theColor)
```

Sets the background color of this component.

```
public void setMaximumSize(Dimension maximumSize)
```

Sets the maximum size of the button or label. Note that this is only a suggestion to the layout manager. The layout manager is not required to respect this maximum size. The following special case will work for most simple situations. The int values give the width and height in pixels.

```
public void setMinimumSize(Dimension minimumSize)
```

Sets the minimum size of the button or label. Note that this is only a suggestion to the layout manager. The layout manager is not required to respect this minimum size.

Although we do not discuss the Dimension class, the following special case is intuitively clear and will work for most simple situations. The int values give the width and height in pixels.

```
public void setPreferredSize(Dimension preferredSize)
```

Sets the preferred size of the button or label. Note that this is only a suggestion to the layout manager. The layout manager is not required to use the preferred size. The following special case will work for most simple situations. The int values give the width and height in pixels.

```
public void setText(String text)
```

Makes text the only text on this component.

## Boolean

See Section 5.1 in Chapter 5.

# BufferedReader

Package: java.io

The FileReader class is also in this package.

Ancestor classes:

```
Object
|
+--Reader
|
+--BufferedReader
```

```
public BufferedReader(Reader readerObject)
```

This is the only constructor you are likely to need. There is no constructor that accepts a file name as an argument. If you want to create a stream using a file name, you use

```
new BufferedReader(new FileReader(File_Name))
```

When used in this way, the FileReader constructor, and thus the BufferedReader constructor invocation, can throw a FileNotFoundException, which is a kind of IOException.

If you want to create a stream using an object of the class File, you use

```
new BufferedReader(new FileReader(File_Object))
```

When used in this way, the FileReader constructor, and thus the BufferedReader constructor invocation, can throw a FileNotFoundException, which is a kind of IOException.

```
public void close() throws IOException
```

Closes the stream's connection to a file.

```
public int read() throws IOException
```

Reads a single character from the input stream and returns that character as an int value. If the read goes beyond the end of the file, then -1 is returned. Note that the value is returned as an int. To obtain a char, you must perform a type cast on the value returned. The end of a file is signaled by returning -1. (All of the "real" characters return a positive integer.)

```
public String readLine() throws IOException
```

Reads a line of input from the input stream and returns that line. If the read goes beyond the end of the file, null is returned. (Note that an EOFException is not thrown at the end of a file. The end of a file is signaled by returning null.)

```
public long skip(long n) throws IOException
```

Skips n characters.

# Byte

See Section 5.1 in Chapter 5.

#### Character

```
Package: java.lang
Ancestor classes:

Object
|
+--Character
```

Implemented Interfaces: Comparable, Serializable

The Character class is marked final, which means it cannot be used as a base class to derive other classes.

```
public static boolean isDigit(char argument)
```

Returns true if its argument is a digit; otherwise returns false.

# **EXAMPLES**

Character.isDigit('5') returns true. Character.isDigit('A') and Character.isDigit('%') both return false.

```
public static boolean isLetter(char argument)
```

Returns true if its argument is a letter; otherwise returns false.

#### **EXAMPLES**

Character.isLetter('A') returns true. Character.isLetter('%') and Character.isLetter('5') both return false.

```
public static boolean isLetterOrDigit(char argument)
```

Returns true if its argument is a letter or a digit; otherwise returns false.

#### **EXAMPLES**

Character.isLetterOrDigit('A') and Character.isLetterOrDigit('5') both return true. Character.isLetterOrDigit('&') returns false.

```
public static boolean isLowerCase(char argument)
```

Returns true if its argument is a lowercase letter; otherwise returns false.

# **E**XAMPLES

Character.isLowerCase('a') returns true. Character.isLowerCase('A') and Character.isLowerCase('%') both return false.

```
public static boolean isUpperCase(char argument)
```

Returns true if its argument is an uppercase letter; otherwise returns false.

## **EXAMPLES**

Character.isUpperCase('A') returns true. Character.isUpperCase('a') and Character.isUpperCase('%') both return false.

```
public static boolean isWhitespace(char argument)
```

Returns true if its argument is a whitespace character; otherwise returns false. Whitespace characters are those that print as white space, such as the space character (blank character), the tab character ('\t'), and the new-line character ('\n').

## **EXAMPLES**

Character.isWhitespace(' ') returns true. Character.isWhitespace('A') returns false.

```
public static char toLowerCase(char argument)
```

Returns the lowercase version of its argument. If the argument is not a letter, it is returned unchanged.

#### **EXAMPLE:**

Character.toLowerCase('a') and Character.toLowerCase('A') both return 'a'.

```
public static char toUpperCase(char argument)
```

Returns the uppercase version of its argument. If the argument is not a letter, it is returned unchanged.

## **EXAMPLE:**

Character.toUpperCase('a') and Character.toUpperCase('A') both return 'A'.

## Collection INTERFACE

Package: java.util
Ancestor interfaces: None

All the exception classes mentioned are unchecked exceptions, which means they are not required to be caught in a catch block or declared in a throws clause.

All the exception classes mentioned are in the package java.lang and so do not require any import statement.

## **CONSTRUCTORS**

Although not officially required by the interface, any class that implements the Collection interface should have at least two constructors: a no-argument constructor that creates an empty Collection object, and a constructor with one parameter of type Collection that creates a Collection object with the same elements as the constructor argument. The interface does not specify whether the copy produced by the one-argument constructor is a shallow copy or a deep copy of its argument.

```
public boolean contains(Object target)
```

Returns true if the calling object contains at least one instance of target. Uses target.equals to determine if target is in the calling object.

## Throws:

ClassCastException if the type of target is incompatible with the calling object (optional). NullPointerException if target is null and the calling object does not support null elements (optional).

# public boolean containsAll(Collection collectionOfTargets)

Returns true if the calling object contains all of the elements in collectionOfTargets. For element in collectionOfTargets, this method uses element.equals to determine if element is in the calling object.

#### Throws:

ClassCastException if the types of one or more elements in collectionOfTargets are incompatible with the calling object (optional).

NullPointerException if collectionOfTargets contains one or more null elements and the calling object does not support null elements (optional).

NullPointerException if collectionOfTargets is null.

```
public boolean equals(Object other)
```

This is the equals of the collection, not the equals of the elements in the collection. Overrides the inherited method equals. Although there are no official constraints on equals for a collection, it should be defined as we have described in Chapter 7 and also to satisfy the intuitive notion of collections being equal.

```
public int hashCode()
```

Returns the hash code value for the calling object. Neither hash codes nor this method is discussed in this book. This entry is only here to make the definition of the Collection interface complete. You can safely ignore this entry until you go on to study hash codes in a more advanced book. In the meantime, if you need to implement this method, have the method throw an UnsupportedOperationException.

```
boolean isEmpty()
```

Returns true if the calling object is empty; otherwise returns false.

```
Iterator iterator()
```

Returns an iterator for the calling object. (Iterators are discussed in Section 15.3.)

```
public Object[] toArray()
```

Returns an array containing all of the elements in the calling object. If the calling object makes any guarantees as to what order its elements are returned by its iterator, this method must return the elements in the same order.

The array returned should be a new array so that the calling object has no references to the returned array. (You might also want the elements in the array to be clones of the elements in the collection. However, this is apparently not required by the interface, since library classes, such as Vector, return arrays that contain references to the elements in the collection.)

```
public Object[] toArray(Object[] a)
```

Returns an array containing all of the elements in the calling object. The argument a is used primarily to specify the type of the array returned. The exact details are as follows:

The type of the returned array is that of a. If the elements in the calling object fit in the array a, then a is used to hold the elements of the returned array; otherwise a new array is created with the same type as a.

If a has more elements than the calling object, the element in a immediately following the end of the copied elements is set to null.

If the calling object makes any guarantees as to what order its elements are returned by its iterator, this method must return the elements in the same order. (Iterators are discussed in Section 15.3.)

#### Throws:

ArrayStoreException if the type of a is not an ancestor type of the type of every element in the calling object.

NullPointerException if a is null.

```
public int size()
```

Returns the number of elements in the calling object. If the calling object contains more than Integer.MAX\_VALUE elements, returns Integer.MAX\_VALUE.

# **OPTIONAL METHODS**

The following methods are optional, which means they still must be implemented, but the implementation can simply throw an UnsupportedOperationException if for some reason you do not want to give them a "real" implementation. An UnsupportedOperationException is a RunTimeException and so is not required to be caught or declared in a throws clause.

```
public boolean add(Object element) (Optional)
```

Ensures that the calling object contains the specified element. Returns true if the calling object changed as a result of the call. Returns false if the calling object does not permit duplicates and already contains element.

# Throws:

UnsupportedOperationException if this method is not supported by the class that implements this interface.

ClassCastException if the class of element prevents it from being added to the calling object.

NullPointerException if element is null and the calling object does not support null elements.

IllegalArgumentException if some other aspect of element prevents it from being added to the calling object.

```
public boolean addAll(Collection collectionToAdd) (Optional)
```

Ensures that the calling object contains all the elements in collectionToAdd. Returns true if the calling object changed as a result of the call; returns false otherwise.

## Throws:

UnsupportedOperationException if this method is not supported by the class that implements this interface.

ClassCastException if the class of an element of collectionToAdd prevents it from being added to the calling object.

NullPointerException if collectionToAdd contains one or more null elements and the calling object does not support null elements, or if collectionToAdd is null.

IllegalArgumentException if some aspect of an element of collectionToAdd prevents it from being added to the calling object.

```
public void clear() (Optional)
```

Removes all the elements from the calling object.

#### Throws:

UnsupportedOperationException if this method is not supported by the class that implements this interface.

```
public boolean remove(Object element) (Optional)
```

Removes a single instance of the element from the calling object, if it is present. Returns true if the calling object contained the element; returns false otherwise.

#### Throws:

UnsupportedOperationException if this method is not supported by the class that implements this interface.

ClassCastException if the type of element is incompatible with the calling object (optional).

NullPointerException if element is null and the calling object does not support null elements (optional).

```
public boolean removeAll(Collection collectionToRemove) (Optional)
```

Removes all the calling object's elements that are also contained in collectionToRemove. Returns true if the calling object was changed; otherwise returns false.

#### Throws:

UnsupportedOperationException if this method is not supported by the class that implements this interface.

ClassCastException if the types of one or more elements in collectionToRemove are incompatible with the calling collection (optional).

NullPointerException if collectionToRemove contains one or more null elements and the calling object does not support null elements (optional).

NullPointerException if collectionToRemove is null.

```
public boolean retainAll(Collection saveElements)
```

Retains only the elements in the calling object that are also contained in the collection saveElements. In other words, removes from the calling object all of its elements that are not contained in the collection saveElements. Returns true if the calling object was changed; otherwise returns false.

## Throws:

ClassCastException if the types of one or more elements in saveElements are incompatible with the calling object (optional).

NullPointerException if saveElements contains one or more null elements and the calling object does not support null elements (optional).

NullPointerException if saveElements is null.

# Color

## **CONSTRUCTORS**

```
public Color(float r, float g, float b)
```

Constructor that creates a new Color with the specified RGB values. The parameters r, g, and b must each be in the range 0.0 to 1.0 (inclusive).

```
public Color(int r, int g, int b)
```

Constructor that creates a new Color with the specified RGB values. The parameters r, g, and b must each be in the range  $\theta$  to 255 (inclusive).

## **METHODS**

```
public Color brighter()
```

Returns a brighter version of the calling object color.

```
public Color darker()
```

Returns a darker version of the calling object color.

```
public boolean equals(Object c)
```

Returns true if c is equal to the calling object color; otherwise returns false.

```
public int getBlue()
```

Returns the blue component of the calling object. The returned value is in the range 0 to 255 (inclusive).

```
public int getGreen()
```

Returns the green component of the calling object. The returned value is in the range 0 to 255 (inclusive).

```
public int getRed()
```

Returns the red component of the calling object. The returned value is in the range 0 to 255 (inclusive).

## **CONSTANTS**

```
Color.BLACK
Color.BLUE
Color.CYAN
Color.DARK_GRAY
Color.GRAY
Color.GRED
Color.GRED
Color.GREN
Color.GREN
Color.LIGHT_GRAY
Color.MAGENTA
Color.ORANGE
Color.PINK
Color.RED
Color.WHITE
Color.GREEN
Color.YELLOW
```

# Comparable INTERFACE

package: java.lang

The Comparable interface has only one method heading that must be implemented.

```
public int compareTo(Object other)
```

The method compareTo should return

a negative number if the calling object "comes before" the parameter other,

a zero if the calling object "equals" the parameter other,

and a positive number if the calling object "comes after" the parameter other.

The "comes before" ordering that underlies compare To should be a total ordering. Most normal ordering, such as less-than on numbers and lexicographic ordering on strings, are total orderings

## ConsoleIn

See Section 2.4 in Chapter 2.

## Double

See Section 5.1 in Chapter 5.

# File

Package: java.io
Ancestor classes:

Object
|
+--File

Implemented Interfaces: Comparable, Serializable

Many of these methods throw a SecurityException if a security manager exists and is unhappy with the method invocation. This is not likely to be a concern for readers of this book and we have not noted this in the method descriptions.

The class SecurityException is an unchecked exception class, which means you need not catch it or declare it in a throws clause.

```
public File(String fileName)
```

Constructor. fileName can be either a full or a relative path name (which includes the case of a simple file name). fileName is referred to as the **abstract path name**.

#### Throws:

NullPointerException if the pathname fileName is null.

```
public boolean canRead()
```

Tests whether the program can read from the file. Returns true if the file named by the abstract path name exists and is readable by the program; otherwise returns false.

## public boolean canWrite()

Tests whether the program can write to the file. Returns true if the file named by the abstract path name exists and is writable by the program; otherwise returns false.

```
public boolean createNewFile()
```

Creates a new empty file named by the abstract path name, provided that a file of that name does not already exist. Returns true if successful; returns false otherwise.

## Throws:

IOException if an I/O error occurs.

```
public boolean delete()
```

Tries to delete the file or directory named by the abstract path name. A directory must be empty to be removed. Returns true if it was able to delete the file or directory. Returns false if it was unable to delete the file or directory.

```
public boolean exists()
```

Tests whether there is a file with the abstract path name.

```
public String getName()
```

Returns the last name in the abstract path name (that is, the simple file name). Returns the empty string if the abstract path name is the empty string.

```
public String getPath()
```

Returns the abstract path name as a String value.

```
public boolean isDirectory()
```

Returns true if a directory (folder) exists that is named by the abstract path name; otherwise returns false.

```
public boolean isFile()
```

Returns true if a file exists that is named by the abstract path name and the file is a normal file; otherwise returns false. The meaning of *normal* is system dependent. Any file created by a Java program is guaranteed to be normal

```
public long length()
```

Returns the length in bytes of the file named by the abstract path name. If the file does not exist or the abstract path name names a directory, then the value returned is not specified and may be anything.

```
public boolean mkdir()
```

Makes a directory named by the abstract path name. Will not create parent directories. See mkdirs. Returns true if successful; otherwise returns false.

```
public boolean mkdirs()
```

Makes a directory named by the abstract path name. Will create any necessary but nonexistent parent directories. Returns true if successful; otherwise returns false. Note that if it fails, then some of the parent directories may have been created.

```
public boolean renameTo(File newName)
```

Renames the file represented by the abstract path name to newName. Returns true if successful; otherwise returns false. newName can be a relative or absolute path name. This may require moving the file. Whether or not the file can be moved is system dependent.

#### Throws:

NullPointerException if parameter newName is null.

```
public boolean setReadOnly()
```

Sets the file represented by the abstract path name to be read only. Returns true if successful; otherwise returns false.

# Float

See Section 5.1 in Chapter 5.

## Font

Package: java.awt

Implements Interface: Serializable

Ancestor classes:

Object | +--Font

#### **CONSTRUCTOR**

```
public Font(String fontName, int styleModifications, int size)
```

Constructor that creates a version of the font named by fontName with the specified styleModifications and size.

# **CONSTANTS**

Font.BOLD

Specifies bold style.

Font.ITALIC

Specifies italic style.

Font.PLAIN

Specifies plain style—that is, not bold and not italic.

# NAMES OF FONTS

(These three are guaranteed by Java. Your system will probably have others as well as these.)

"Monospaced"

See Chapter 18 for a sample.

"SansSerif"

See Chapter 18 for a sample.

"Serif"

See Chapter 18 for a sample.

## METHOD THAT USES Font

```
public abstract void setFont(Font fontObject)
```

This method is in the class Graphics. Sets the current font of the calling Graphics object to fontObject.

# Graphics

```
Package: java.awt
Ancestor classes:

Object
|
+---Graphics
```

Graphics is an abstract class.

Although many of these methods are abstract, we always use them with objects of a concrete descendant class of Graphics, even though we usually do not know the name of that concrete class.

Draws the outline of the specified rectangle. (x, y) is the location of the upper-left corner of the rectangle.

Fills the specified rectangle. (x, y) is the location of the upper-left corner of the rectangle.

Draws the outline of the specified rectangle. (x, y) is the location of the upper-left corner. The rectangle is highlighted to look like it has thickness. If raised is true, the highlight makes the rectangle appear to stand out from the background. If raised is false, the highlight makes the rectangle appear to be sunken into the background.

Fills the rectangle specified by

draw3DRec(x, y, width, height, raised)

Draws part of an oval that just fits into an invisible rectangle described by the first four arguments. The portion of the oval drawn is given by the last two arguments. See Chapter 18 for details.

```
public abstract void drawLine(int x1, int y1, int x2, int y2)
```

Draws a line between points (x1, y1) and (x2, y2).

Draws the outline of the oval with the smallest enclosing rectangle that has the specified width and height. The (imagined) rectangle has its upper-left corner located at (x, y).

```
public void drawPolygon(int[] x, int[] y, int points)
```

Draws a polygon through the point

```
(x[0], y[0]), (x[1], y[1]), ..., (x[points - 1], y[points - 1]).
```

Always draws a closed polygon. If the first and last points are not equal, it draws a line from the last to the first point.

```
public void drawPolyline(int[] x, int[] y, int points)
```

Draws a polygon through the point

```
(x[0], y[0]), (x[1], y[1]), ..., (x[points - 1], y[points - 1]). If the first and last points are not equal, the polygon will not be closed.
```

Draws the outline of the specified round-cornered rectangle. (x, y) is the location of the upper-left corner of the enclosing regular rectangle. arcWidth and arcHeight specify the shape of the round corners. See the text for details.

```
public abstract void drawString(String text, int x, int y)
```

Draws the text given by the specified string, using this graphics object's current font and color. The baseline of the leftmost character is at position (x, y) in this graphics object's coordinate system.

```
public abstract void fillArc(int x, int y,
                                  int width, int height,
                                  int startAnale. int arcSweep)
Fills the partial oval specified by
  drawArc(x, y, width, height, startAngle, arcSweep)
  public abstract void fillOval(int x, int y,
                                            int width, int height)
Fills the oval specified by
  drawOval(x, y, width, height)
  public void fillPolygon(int[] x, int[] y, int points)
Fills (with color) the polygon specified by
drawPolygon(x,y,points).
  public abstract void fillRoundRect(int x, int y,
                 int width, int height, int arcWidth, int arcHeight)
Fills the round rectangle specified by
  drawRoundRec(x, y, width, height, arcWidth, arcHeight)
  public abstract void setFont(Font fontObject)
Sets the current font of the calling Graphics object to fontObject.
```

# HashSet

Implements Interfaces: Cloneable, Collection, Serializable, Set

The HashSet class implements all of the methods in the Set interface. The only other methods in the HashSet class are the constructors. The two constructors that do not involve concepts beyond the scope of this book are given below.

All the exception classes mentioned are the kind that are not required to be caught in a catch block or declared in a throws clause.

All the exception classes mentioned are in the package java.lang and so do not require any import statement.

```
public HashSet()
```

Creates a new, empty set.

```
public HashSet(Collection c)
```

Creates a new set that contains all the elements of c.

#### Throws:

NullPointerException if c is null.

```
public HashSet(int initialCapacity)
```

Creates a new, empty set with the specified capacity.

## Throws:

IllegalArgumentException if initialCapacity is less than zero.

The methods are the same as those described for the Set interface.

# Integer

See Section 5.1 in Chapter 5.

## Iterator INTERFACE

package: java.util

All the exception classes mentioned are the kind that are not required to be caught in a catch block or declared in a throws clause.

NoSuchElementException is in the java.util package, which requires an import statement if your code mentions the NoSuchElementException class. All the other exception classes mentioned are in the package java.lang and so do not require any import statements.

```
public boolean hasNext()
```

Returns true if next() has not yet returned all the elements in the collection; returns false otherwise.

```
public Object next()
```

Returns the next element of the collection that produced the iterator.

## Throws:

NoSuchElementException if there is no next element.

```
public void remove() (Optional)
```

Removes from the collection the last element returned by next.

This method can be called only once per call to next.

## Throws:

IllegalStateException if the next method has not yet been called, or the remove method has already been called after the last call to the next method.

UnsupportedOperationException if the remove operation is not supported by this Iterator.

# **JButton**

See AbstractButton.

## JFrame

Implements Interfaces: Accessible, ImageObserver, MenuContainer, RootPaneContainer, Serializable, WindowConstants

```
public JFrame()
```

Constructor that creates an object of the class JFrame.

```
public JFrame(String title)
```

Constructor that creates an object of the class JFrame with the title given as the argument.

```
public Container getContentPane()
```

Returns the content pane of the calling JFrame object. Container is a class in the package java.awt.

```
public void setDefaultCloseOperation(int operation)
```

Sets the action that will happen by default when the user clicks the close-window button. The argument should be one of the following defined constants:

JFrame.DO\_NOTHING\_ON\_CLOSE: Do nothing. The JFrame does nothing, but if there are any registered window listeners, they are invoked. (Window listeners are explained in Chapter 18.)

JFrame.HIDE\_ON\_CLOSE: Hide the frame after invoking any registered WindowListener objects.

JFrame.DISPOSE\_ON\_CLOSE: Hide and dispose the frame after invoking any registered window listeners. When a window is **disposed** it is eliminated but the program does not end. To end the programs, you use the next constant as an argument to setDefaultCloseOperation.

JFrame.EXIT\_ON\_CLOSE: Exit the application using the System exit method. (Do not use this for frames in applets. Applets are discussed in Chapter 17.)

If no action is specified using the method setDefaultCloseOperation, then the default action taken is JFrame . HIDE\_ON\_CLOSE.

#### Throws:

IllegalArgumentException if the argument is not one of the values listed above.

SecurityException if the argument is JFrame. EXIT\_ON\_CLOSE and the Security Manager will not allow the caller to invoke System.exit. (You are not likely to encounter this case.)

```
public void setSize(int width, int height)
```

Sets the size of the calling frame so that it has the width and height specified. Pixels are the units of length used.

```
public void setTitle(String title)
```

Sets the title for this frame to the argument string.

To add a component to the JFrame use

```
getContentPane().add(Component componentAdded)
```

You do not use the add method directly on a JFrame, but instead use add with the content pane of the JFrame. Use of the add method with a JFrame calling object will produce a run-time error.

To set the layout manager use

```
getContentPane().setLayout(LayoutManager manager)
```

Layout managers are discussed in Chapter 16.

```
public void dispose()
```

Eliminates the calling frame and all its subcomponents. Any memory they use is released for reuse. If there are items left (items other than the calling frame and its subcomponents), then this does not end the program. (The method dispose is discussed in Chapter 18.)

```
public void setJMenuBar(JMenuBar menubar)
```

Sets the menu bar for the calling frame. (Menus and menu bars are discussed later in this chapter.)

# JMenuItem

See AbstractButton.

# JOptionPane

See Section 2.2 in Chapter 2.

## JScrollPane

Implements Interfaces: Accessible, ImageObserver, MenuContainer, ScrollPaneConstants. Serializable

```
public JScrollPane(Component objectToBeScrolled)
```

Creates a new JScrollPane for the objectToBeScrolled. Note that the objectToBeScrolled need not be a JTextArea, although that is the only type of argument considered in this book.

```
public void setHorizontalScrollBarPolicy(int policy)
```

Sets the policy for showing the horizontal scroll bar. The policy should be one of

JScrollPane.HORIZONTAL\_SCROLLBAR\_ALWAYS JScrollPane.HORIZONTAL\_SCROLLBAR\_NEVER

JScrollPane.HORIZONTAL\_SCROLLBAR\_AS\_NEEDED

The phrase AS\_NEEDED means the scroll bar is shown only when it is needed. This is explained more fully in Chapter 18. The meanings of the other policy constants are obvious from their names.

(As indicated, these constants are defined in the class JScrollPane. You should not need to even be aware of the fact that they have int values. Think of them as policies, not as int values.)

```
public void setVerticalScrollBarPolicy(int policy)
```

Sets the policy for showing the vertical scroll bar. The policy should be one of

JScrollPane.VERTICAL SCROLLBAR ALWAYS

JScrollPane.VERTICAL\_SCROLLBAR\_NEVER

JScrollPane.VERTICAL\_SCROLLBAR\_AS\_NEEDED

The phrase AS\_NEEDED means the scroll bar is shown only when it is needed. This is explained more fully in Chapter 18. The meanings of the other policy constants are obvious from their names.

(As indicated, these constants are defined in the class JScrollPane. You should not need to even be aware of the fact that they have int values. Think of them as policies, not as int values.)

# JTextArea

See JTextComponent.

# JTextComponent

Package: javax.swing.text

The classes JTextField and JTextArea are in the package javax.swing.

All these methods are inherited by the classes JTextField and JTextArea.

Ancestor classes:

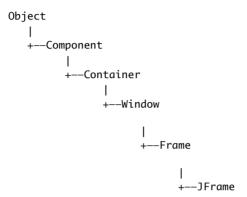

Implements Interfaces: Accessible, ImageObserver, MenuContainer, Scrollable, Serializable

# public String getText()

Returns the text that is displayed by this text component.

```
public boolean isEditable()
```

Returns true if the user can write in this text component. Returns false if the user is not allowed to write in this text component.

```
public void setBackground(Color theColor)
```

Sets the background color of this text component.

```
public void setEditable(boolean argument)
```

If argument is true, then the user is allowed to write in the text component. If argument is false, then the user is not allowed to write in the text component.

```
public void setText(String text)
```

Sets the text that is displayed by this text component to be the specified text.

# JTextField

See JTextComponent.

## List INTERFACE

package: java.util

The List interface extends the Collection interface.

All the exception classes mentioned are the kind that are not required to be caught in a catch block or declared in a throws clause.

All the exception classes mentioned are in the package java.lang and so do not require any import statement.

## **CONSTRUCTORS**

Although not officially required by the interface, any class that implements the List interface should have at least two constructors: a no-argument constructor that creates an empty List object, and a constructor with one parameter of type Collection that creates a List object with the same elements as the constructor argument. If the argument imposes an ordering on its elements, then the List created should preserve this ordering.

```
public boolean contains(Object target)
```

Returns true if the calling object contains at least one instance of target. Uses target.equals to determine if target is in the calling object.

#### Throws:

ClassCastException if the type of target is incompatible with the calling object (optional). NullPointerException if target is null and the calling object does not support null elements (optional).

```
public boolean containsAll(Collection collectionOfTargets)
```

Returns true if the calling object contains all of the elements in collectionOfTargets. For element in collectionOfTargets, uses element. equals to determine if element is in the calling object. The elements need not be in the same order or have the same multiplicity in collectionOfTargets and in the calling object.

```
public boolean equals(Object other)
```

If the argument is a List, returns true if the calling object and the argument contain exactly the same elements in exactly the same order; otherwise returns false. If the argument is not a List, false is returned.

```
public int hashCode()
```

Returns the hash code value for the calling object. Neither hash codes nor this method is discussed in this book. This entry is only here to make the definition of the List interface complete. You can safely ignore this entry until you go on to study hash codes in a more advanced book. In the meantime, if you need to implement this method, have it throw an UnsupportedOperationException.

```
boolean isEmpty()
```

Returns true if the calling object is empty; otherwise returns false.

## Iterator iterator()

Returns an iterator for the calling object. (Iterators are discussed in Section 15.3.)

```
public Object[] toArray()
```

Returns an array containing all of the elements in the calling object. The elements in the returned array are in the same order as in the calling object. A new array must be returned so that the calling object has no references to the returned array.

```
public Object[] toArray(Object[] a)
```

Returns an array containing all of the elements in the calling object. The elements in the returned array are in the same order as in the calling object. The argument a is used primarily to specify the type of the array returned. The exact details are described in the table for the Collection interface.

#### Throws:

ArrayStoreException if the type of a is not an ancestor type of the type of every element in the calling object.

NullPointerException if a is null.

```
public int size()
```

Returns the number of elements in the calling object. If the calling object contains more than Integer.MAX\_VALUE elements, returns Integer.MAX\_VALUE.

## **OPTIONAL METHODS**

As with the Collection interface, the following methods are optional, which means they still must be implemented, but the implementation can simply throw an UnsupportedOperationException if for some reason you do not want to give them a "real" implementation. An UnsupportedOperationException is a RunTimeException and so is not required to be caught or declared in a throws clause.

```
public boolean add(Object element) (Optional)
```

Adds element to the end of the calling object's list. Normally returns true. Returns false if the operation failed, but if the operation failed, something is seriously wrong and you will probably get a run-time error anyway.

#### Throws:

UnsupportedOperationException if the add method is not supported by the calling object.

ClassCastException if the class of element prevents it from being added to the calling object.

NullPointerException if element is null and the calling object does not support null elements.

IllegalArgumentException if some aspect of element prevents it from being added to the calling object.

IndexOutOfBoundsException if the index does not satisfy:

```
0 <= index <= size()
```

# public boolean addAll(Collection collectionToAdd) (Optional)

Adds all of the elements in collectionToAdd to the end of the calling object's list. The elements are added in the order they are produced by an iterator for collectionToAdd.

## **Throws:**

UnsupportedOperationException if the addAll method is not supported by the calling object. ClassCastException if the class of an element in collectionToAdd prevents it from being added to the calling object.

NullPointerException if collectionToAdd contains one or more null elements and the calling object does not support null elements, or if collectionToAdd is null.

IllegalArgumentException if some aspect of an element in collectionToAdd prevents it from being added to the calling object.

```
public void clear() (Optional)
```

Removes all the elements from the calling object.

#### Throws:

UnsupportedOperationException if the clear method is not supported by the calling object.

```
public boolean remove(Object element) (Optional)
```

Removes the first occurrence of element from the calling object's list, if it is present. Returns true if the calling object contained the element; returns false otherwise.

#### Throws:

ClassCastException if the type of element is incompatible with the calling object (optional). NullPointerException if element is null and the calling object does not support null elements (optional).

UnsupportedOperationException if the remove method is not supported by the calling object.

```
public boolean removeAll(Collection collectionToRemove) (Optional)
```

Removes all the calling object's elements that are also in collectionToRemove. Returns true if the calling object was changed; otherwise returns false.

# Throws:

UnsupportedOperationException if the removeAll method is not supported by the calling object. ClassCastException if the types of one or more elements in the calling object are incompatible with collectionToRemove (optional).

NullPointerException if the calling object contains one or more null elements and collection—ToRemove does not support null elements (optional).

NullPointerException if collectionToRemove is null.

```
public boolean retainAll(Collection saveElements) (Optional)
```

Retains only the elements in the calling object that are also in the collection saveElements. In other words, removes from the calling object all of its elements that are not contained in the collection saveElements. Returns true if the calling object was changed; otherwise returns false.

#### Throws:

UnsupportedOperationException if the retainAll method is not supported by the calling object. ClassCastException if the types of one or more elements in the calling object are incompatible with saveElements (optional).

NullPointerException if the calling object contains one or more null elements and saveElements does not support null elements (optional).

NullPointerException if the collection saveElements is null.

## **NEW METHOD HEADINGS**

The following methods are in the List interface but were not in the Collection interface. Those that are optional are noted.

```
public void add(int index, Object newElement) (Optional)
```

Inserts newElement in the calling object's list at location index. The old elements at location index and higher are moved to higher indices. .

## Throws:

IndexOutOfBoundsException if the index is not in the range:

```
0 \le index \le size().
```

UnsupportedOperationException if this add method is not supported by the calling object.

ClassCastException if the class of newElement prevents it from being added to the calling object.

NullPointerException if newElement is null and the calling object does not support null elements.

IllegalArgumentException if some aspect of newElement prevents it from being added to the calling object.

```
public boolean addAll(int index, Collection collectionToAdd) (Optional)
```

Inserts all of the elements in collectionToAdd to the calling object's list starting at location index. The old elements at location index and higher are moved to higher indices. The elements are added in the order they are produced by an iterator for collectionToAdd. Returns true if successful; otherwise return false.

## Throws:

IndexOutOfBoundsException if the index is not in the range:

```
0 \le index \le size().
```

UnsupportedOperationException if the addAll method is not supported by the calling object.

ClassCastException if the class of one of the elements of collectionToAdd prevents it from being added to the calling object.

NullPointerException if collectionToAdd contains one or more null elements and the calling object does not support null elements, or if collectionToAdd is null.

IllegalArgumentException if some aspect of one of the elements of collectionToAdd prevents it from being added to the calling object.

```
public int indexOf(Object target)
```

Returns the index of the first element that is equal to target. Uses the method equals of the object target to test for equality. Returns -1 if target is not found.

## Throws:

ClassCastException if the type of target is incompatible with the calling object (optional).

NullPointerException if target is null and the calling object does not support null elements (optional).

```
public int lastIndexOf(Object target)
```

Returns the index of the last element that is equal to target. Uses the method equals of the object target to test for equality. Returns -1 if target is not found.

## Throws:

ClassCastException if the type of target is incompatible with the calling object (optional). NullPointerException if target is null and the calling object does not support null elements (optional).

```
public List subList(int fromIndex, int toIndex)
```

Returns a *view* of the elements at locations fromIndex to toIndex of the calling object; the object at fromIndex is included; the object, if any, at toIndex is not included. The *view* uses references into the calling object; so changing the view can change the calling object. The returned object will be of type List but need not be of the same type as the calling object. Returns an empty List if fromIndex equals toIndex.

## Throws:

IndexOutOfBoundsException if fromIndex and toIndex do not satisfy:

```
0 <= fromIndex <= toIndex <= size().</pre>
```

```
ListIterator listIterator()
```

Returns a list iterator for the calling object. (Iterators are discussed in Section 15.3.)

```
ListIterator listIterator(int index)
```

Returns a list iterator for the calling object starting at index. The first element to be returned by the iterator is the one at index. (Iterators are discussed in Section 15.3.)

#### Throws:

IndexOutOfBoundsException if index does not satisfy:

```
0 <= index <= size()</pre>
```

```
public Object get(int index)
```

Returns the object at position index.

Throws an IndexOutOfBoundsException if the index is not in the range:

```
0 \le index < size().
```

```
public Object remove(int index) (Optional)
```

Removes the element at position index in the calling object. Shifts any subsequent elements to the left (subtracts one from their indices). Returns the element that was removed from the calling object.

## Throws:

UnsupportedOperationException if the remove method is not supported by the calling object. IndexOutOfBoundsException if index does not satisfy:

```
0 <= index < size()</pre>
```

```
public Object set(int index, Object newElement) (Optional)
```

Sets the element at the specified index to newElement. The element previously at that position is returned.

#### Throws:

IndexOutOfBoundsException if the index is not in the range:

```
0 \le index < size().
```

UnsupportedOperationException if the set method is not supported by the calling object.

ClassCastException if the class of newElement prevents it from being added to the calling object.

NullPointerException if newElement is null and the calling object does not support null elements.

IllegalArgumentException if some aspect of newElement prevents it from being added to the calling object.

## ListIterator INTERFACE

package: java.util

The cursor position is explained in Chapter 15.

All the exception classes mentioned are the kind that are not required to be caught in a catch block or declared in a throws clause.

NoSuchElementException is in the java.util package, which requires an import statement if your code mentions the NoSuchElementException class. All the other exception classes mentioned are in the package java.lang and so do not require any import statements.

```
public void add(Object newElement) (Optional)
```

Inserts newElement at the location of the iterator cursor (that is, before the value, if any, that would be returned by next() and after the value, if any, that would be returned by previous().)

Cannot be used if there has been a call to add or remove since the last call to next() or previous().

# Throws:

IllegalStateException if neither next() nor previous() has been called, or the add or remove method has already been called after the last call to next() or previous().

UnsupportedOperationException if the remove operation is not supported by this Iterator.

ClassCastException if the class of newElement prevents it from being added.

IllegalArgumentException if some property other than the class of newElement prevents it from being added.

```
public boolean hasNext()
```

Returns true if there is a suitable element for next() to return; returns false otherwise.

```
public boolean hasPrevious()
```

Returns true if there is a suitable element for previous () to return; returns false otherwise.

```
public int nextIndex()
```

Returns the index of the element that would be returned by a call to next(). Returns the list size if the cursor position is at the end of the list.

```
public Object next()
```

Returns the next element of the list that produced the iterator. More specifically, returns the element immediately after the cursor position.

## **Throws:**

NoSuchElementException if there is no next element.

```
public Object previous()
```

Returns the previous element of the list that produced the iterator. More specifically, returns the element immediately before the cursor position.

#### Throws:

NoSuchElementException if there is no previous element.

```
public int previousIndex()
```

Returns the index that would be returned by a call to previous(). Returns -1 if the cursor position is at the beginning of the list.

```
public void remove() (Optional)
```

Removes from the collection the last element returned by next() or previous().

This method can be called only once per call to next() or previous().

Cannot be used if there has been a call to add or remove since the last call to next() or previous().

## Throws:

IllegalStateException if neither next() nor previous() has been called, or the add or remove method has already been called after the last call to next() or previous().

UnsupportedOperationException if the remove operation is not supported by this Iterator.

```
public void set(Object newElement) (Optional)
```

Replaces the last element returned by next() or previous() with newElement.

Cannot be used if there has been a call to add or remove since the last call to next() or previous().

## Throws:

UnsupportedOperationException if the set operation is not supported by this Iterator.

IllegalStateException if neither next() nor previous() has been called, or the add or remove method has been called since the last call to next() or previous().

ClassCastException if the class of newElement prevents it from being added.

IllegalArgumentException if some property other than the class of newElement prevents it from being added.

# Long

See Section 5.1 in Chapter 5.

## Math

```
Package: java.lang

Object
|
+--Math
```

The Math class is marked final, which means it cannot be used as a base class to derive other classes.

```
public static double abs(double argument)
public static float abs(float argument)
public static long abs(long argument)
public static int abs(int argument)
```

Returns the absolute value of the argument. (The method name abs is overloaded to produce four similar methods.)

## **EXAMPLES**

Math.abs(-6) and Math.abs(6) both return 6. Math.abs(-5.5) and Math.abs(5.5) both return 5.5.

```
public static double ceil(double argument)
```

Returns the smallest whole number greater than or equal to the argument.

## **EXAMPLE:**

Math.ceil(3.2) and Math.ceil(3.9) both return 4.0.

```
public static double floor(double argument)
```

Returns the largest whole number less than or equal to the argument.

## **EXAMPLE:**

Math.floor(3.2) and Math.floor(3.9) both return 3.0.

```
public static double max(double n1, double n2)
public static float max(float n1, float n2)
public static long max(long n1, long n2)
public static int max(int n1, int n2)
```

Returns the maximum of the arguments n1 and n2. (The method name max is overloaded to produce four similar methods.)

## **EXAMPLE:**

Math.max(3, 2) returns 3.

```
public static double min(double n1, double n2)
  public static float min(float n1, float n2)
  public static long min(long n1, long n2)
  public static int min(int n1, int n2)
Returns the minimum of the arguments n1 and n2. (The method name min is overloaded to produce four
similar methods.)
EXAMPLE:
         Math.min(3, 2) returns 2.
  public static double pow(double base, double exponent)
Returns base to the power exponent.
EXAMPLE:
Math.pow(2.0,3.0) returns 8.0.
  public static long round(double argument)
  public static int round(float argument)
Rounds its argument.
EXAMPLES
Math.round(3.2) returns 3. Math.round(3.6) returns 4.
  public static double sqrt(double argument)
Returns the square root of its argument.
```

#### **EXAMPLE:**

Math.sqrt(4) returns 2.0.

# ObjectInputStream

```
Package: java.io
The FileInputStream class is also in this package.
Ancestor classes:

Object

|
+--InputStream
|
+--ObjectInputStream
|mplements Interfaces:
DataInput, ObjectInput, ObjectStreamConstants
```

```
public ObjectInputStream(InputStream streamObject)
```

There is no constructor that takes a file name as an argument. If you want to create a stream using a file name, you use

```
new ObjectInputStream(new FileInputStream(File_Name))
```

Alternatively, you can use an object of the class File in place of the File\_Name, as follows:

```
new ObjectInputStream(new FileInputStream(File_Object))
```

The constructor for FileInputStream may throw a FileNotFoundException, which is a kind of IOException. If the FileInputStream constructor succeeds, then the constructor for ObjectInputStream may throw a different IOException.

```
public void close() throws IOException
```

Closes the stream's connection to a file.

```
public boolean readBoolean() throws IOException
```

Reads a boolean value from the input stream and returns that boolean value. If readBoolean tries to read a value from the file and that value was not written using the method writeBoolean of the class ObjectOutputStream (or written in some equivalent way), then problems will occur. If an attempt is made to read beyond the end of the file, an EOFException is thrown.

```
public char readChar() throws IOException
```

Reads a char value from the input stream and returns that char value. If readChar tries to read a value from the file and that value was not written using the method writeChar of the class ObjectOutput—Stream (or written in some equivalent way), then problems will occur. If an attempt is made to read beyond the end of the file, an EOFException is thrown.

```
public double readDouble() throws IOException
```

Reads a double value from the input stream and returns that double value. If readDouble tries to read a value from the file and that value was not written using the method writeDouble of the class ObjectOutputStream (or written in some equivalent way), then problems will occur. If an attempt is made to read beyond the end of the file, an EOFException is thrown.

```
public float readFloat() throws IOException
```

Reads a float value from the input stream and returns that float value. If readfloat tries to read a value from the file and that value was not written using the method writefloat of the class ObjectOutputStream (or written in some equivalent way), then problems will occur. If an attempt is made to read beyond the end of the file, an EOFException is thrown.

```
public int readInt() throws IOException
```

Reads an int value from the input stream and returns that int value. If readInt tries to read a value from the file and that value was not written using the method writeInt of the class ObjectOutput—Stream (or written in some equivalent way), then problems will occur. If an attempt is made to read beyond the end of the file, an EOFException is thrown.

```
public long readLong() throws IOException
```

Reads a long value from the input stream and returns that long value. If readLong tries to read a value from the file and that value was not written using the method writeLong of the class ObjectOutput—Stream (or written in some equivalent way), then problems will occur. If an attempt is made to read beyond the end of the file, an EOFException is thrown.

```
Object readObject() throws ClassNotFoundException, IOException
```

Reads an object from the input stream. The object read should have been written using writeObject of the class ObjectOutputStream.

## Throws:

ClassNotFoundException if the class of a serialized object cannot be found. If an attempt is made to read beyond the end of the file, an EOFException is thrown. May throw various other IOExceptions.

```
public int readShort() throws IOException
```

Reads a short value from the input stream and returns that short value. If readInt tries to read a value from the file and that value was not written using the method writeShort of the class ObjectOutput—Stream (or written in some equivalent way), then problems will occur. If an attempt is made to read beyond the end of the file, an EOFException is thrown.

```
public String readUTF() throws IOException
```

Reads a String value from the input stream and returns that String value. If readUTF tries to read a value from the file and that value was not written using the method writeUTF of the class ObjectOut—putStream (or written in some equivalent way), then problems will occur. If an attempt is made to read beyond the end of the file, an EOFException is thrown.

```
public int skipBytes(int n) throws IOException
Skips n bytes.
```

# ObjectOutputStream

```
Package: java.io
```

The FileOutputStream class is also in this package.

Ancestor classes:

```
Object
|
+--OutputStream
|
+--ObjectOutputStream
```

Implements Interfaces:

DataOutput, ObjectOutput, ObjectStreamConstants

```
public ObjectOutputStream(OutputStream streamObject)
```

There is no constructor that takes a file name as an argument. If you want to create a stream using a file name, you use

```
new ObjectOutputStream(new FileOutputStream(File_Name))
```

This creates a blank file. If there already is a file named *File\_Name*, then the old contents of the file are lost. If you want to create a stream using an object of the class File, you use

```
new ObjectOutputStream(new FileOutputStream(File_Object))
```

The constructor for FileOutputStream may throw a FileNotFoundException, which is a kind of IOException. If the FileOutputStream constructor succeeds, then the constructor for ObjectOutputStream may throw a different IOException.

```
public void close() throws IOException
```

Closes the stream's connection to a file. This method calls flush before closing the file.

```
public void flush() throws IOException
```

Flushes the output stream. This forces an actual physical write to the file of any data that has been buffered and not yet physically written to the file. Normally, you should not need to invoke flush.

```
public void writeBoolean(boolean b) throws IOException
```

Writes the boolean value b to the output stream.

```
public void writeChar(int n) throws IOException
```

Writes the char value n to the output stream. Note that it expects its argument to be an int value. However, if you simply use the char value, then Java will automatically type cast it to an int value. The following are equivalent:

```
outputStream.writeChar((int)'A');
```

and

```
outputStream.writeChar('A');
```

```
public void writeDouble(double x) throws IOException
```

Writes the double value x to the output stream.

```
public void writeFloat(float x) throws IOException
```

Writes the float value x to the output stream.

```
public void writeInt(int n) throws IOException
```

Writes the int value n to the output stream.

```
public void writeLong(long n) throws IOException
```

Writes the long value n to the output stream.

```
public void writeObject(Object anObject) throws IOException
```

Writes its argument to the output stream. The object argument should be an object of a serializable class, a concept discussed in Chapter 10. Throws various IOExceptions.

```
public void writeShort(short n) throws IOException
```

Writes the short value n to the output stream.

```
public void writeUTF(String aString) throws IOException
```

Writes the String value aString to the output stream. UTF refers to a particular method of encoding the string. To read the string back from the file, you should use the method readUTF of the class ObjectInputStream.

## PrintWriter

Package: java.io

The FileOutputStream class is also in this package.

Ancestor classes:

```
Object

|
+--Writer

|
+--PrintWriter
```

public PrintWriter(OutputStream streamObject)

This is the only constructor you are likely to need. There is no constructor that accepts a file name as an argument. If you want to create a stream using a file name, you use

```
new PrintWriter(new FileOutputStream(File_Name))
```

When the constructor is used in this way, a blank file is created. If there already was a file named File\_Name, then the old contents of the file are lost. If you want instead to append new text to the end of the old file contents, use

```
new PrintWriter(new FileOutputStream(File_Name, true))
```

(For an explanation of the argument true, see Chapter 10.)

When used in either of these ways, the FileOutputStream constructor, and so the PrintWriter constructor invocation, can throw a FileNotFoundException, which is a kind of IOException.

If you want to create a stream using an object of the class File, you can use a File object in place of the File\_Name.

```
public void close()
```

Closes the stream's connection to a file. This method calls flush before closing the file.

```
public void flush()
```

Flushes the output stream. This forces an actual physical write to the file of any data that has been buffered and not yet physically written to the file. Normally, you should not need to invoke flush.

```
public final void print(Argument)
```

Same as println, except that this method does not end the line, and so the next output will be on the same line

```
public final void println(Argument)
```

The Argument can be a string, character, integer, floating-point number, boolean value, or any combination of these, connected with + signs. The Argument can also be any object, although it will not work as desired unless the object has a properly defined toString() method. The Argument is output to the file connected to the stream. After the Argument has been output, the line ends, and so the next output is sent to the next line.

## RandomAccessFile

```
Package: java.io

Object

|
+---RandomAccessFile
```

Implements Interfaces: DataInput, DataOutput

```
public RandomAccessFile(String fileName, String mode)
public RandomAccessFile(File fileObject, String mode)
```

Opens the file, does not delete data already in the file, but does position the file pointer at the first (zeroth) location.

The mode must be one of the following:

"r" Open for reading only.

"rw" Open for reading and writing.

"rws" Same as "rw", and also requires that every update to the file's content or metadata be written synchronously to the underlying storage device.

"rwd" Same as "rw", and also requires that every update to the file's content be written synchronously to the underlying storage device.

"rws" and "rwd" are not covered in this book.

```
public void close() throws IOException
```

Closes the stream's connection to a file.

public void setLength(long newLength) throws IOException

Sets the length of this file.

If the present length of the file as returned by the length method is greater than the newLength argument, then the file will be truncated. In this case, if the file pointer location as returned by the getFile—Pointer method is greater than newLength, then after this method returns, the file pointer location will be equal to newLength.

If the present length of the file as returned by the length method is smaller than newLength, then the file will be extended. In this case, the contents of the extended portion of the file are not defined.

```
public long getFilePointer() throws IOException
```

Returns the current location of the file pointer. Locations are numbered starting with 0.

```
public long length() throws IOException
```

Returns the length of the file.

```
public int read() throws IOException
```

Reads a byte of data from the file and returns it as an integer in the range o to 255.

```
public int read(byte[] a) throws IOException
```

Reads up to a.length bytes of data from the file into the array of bytes. Returns the total number of bytes read or -1 if the end of the file is reached.

```
public final boolean readBoolean() throws IOException
```

Reads a boolean value from the file and returns that value. If an attempt is made to read beyond the end of the file, an EOFException is thrown.

```
public final byte readByte() throws IOException
```

Reads a byte value from the file and returns that value. If an attempt is made to read beyond the end of the file, an EOFException is thrown.

```
public final char readChar() throws IOException
```

Reads a char value from the file and returns that value. If an attempt is made to read beyond the end of the file, an EOFException is thrown.

```
public final double readDouble() throws IOException
```

Reads a double value from the file and returns that value. If an attempt is made to read beyond the end of the file, an EOFException is thrown.

```
public final float readFloat() throws IOException
```

Reads a float value from the file and returns that value. If an attempt is made to read beyond the end of the file, an EOFException is thrown.

```
public final int readInt() throws IOException
```

Reads an int value from the file and returns that value. If an attempt is made to read beyond the end of the file, an EOFException is thrown.

```
public final long readLong() throws IOException
```

Reads a long value from the file and returns that value. If an attempt is made to read beyond the end of the file, an EOFException is thrown.

```
public final short readShort() throws IOException
```

Reads a short value from the file and returns that value. If an attempt is made to read beyond the end of the file, an EOFException is thrown.

```
public final String readUTF() throws IOException
```

Reads a String value from the file and returns that value. If an attempt is made to read beyond the end of the file, an EOFException is thrown.

```
public void seek(long location) throws IOException
```

Moves the file pointer to the specified location.

```
public void write(byte[] a) throws IOException
```

Writes a. Length bytes from the specified byte array to the file.

```
public void write(int b) throws IOException
```

Writes the specified byte to the file.

```
public final void writeBoolean(boolean b) throws IOException
```

Writes the boolean b to the file.

```
public final void writeByte(byte b) throws IOException
```

Writes the byte b to the file.

```
public final void writeChar(char c) throws IOException
```

Writes the char c to the file.

```
public final void writeDouble(double d) throws IOException
```

Writes the double d to the file.

```
public final void writeFloat(float f) throws IOException
```

Writes the float f to the file.

```
public final void writeInt(int n) throws IOException
```

Writes the int n to the file.

```
public final void writeLong(long n) throws IOException
```

Writes the long n to the file.

public final void writeShort(short n) throws IOException

Writes the short n to the file.

public final void writeUTF(String s) throws IOException

Writes the String s to the file.

## Serializable INTERFACE

See Section 10.4 in Chapter 10.

# Set INTERFACE

package: java.util

The Set interface extends the Collection interface.

All the exception classes mentioned are the kind that are not required to be caught in a catch block or declared in a throws clause.

All the exception classes mentioned are in the package java.lang and so do not require any import statement.

# **CONSTRUCTORS**

Although not officially required by the interface, any class that implements the Set interface should have at least two constructors: a no-argument constructor that creates an empty Set object, and a constructor with one parameter of type Collection that creates a Set object with the same elements as the constructor argument.

```
public boolean contains(Object target)
```

Returns true if the calling object contains at least one instance of target. Uses target.equals to determine if target is in the calling object.

#### Throws:

ClassCastException if the type of target is incompatible with the calling object (optional). NullPointerException if target is null and the calling object does not support null elements (optional).

```
public boolean containsAll(Collection collectionOfTargets)
```

Returns true if the calling object contains all of the elements in collectionOfTargets. For element in collectionOfTargets, this method uses element.equals to determine if element is in the calling object. If collectionOfTargets is itself a Set, this is a test to see if collectionOfTargets is a subset of the calling object.

## Throws:

ClassCastException if the types of one or more elements in collectionOfTargets are incompatible with the calling object (optional).

NullPointerException if collectionOfTargets contains one or more null elements and the calling object does not support null elements (optional).

NullPointerException if collectionOfTargets is null.

```
public boolean equals(Object other)
```

If the argument is a Set, returns true if the calling object and the argument contain exactly the same elements; otherwise returns false. If the argument is not a Set, false is returned.

```
public int hashCode()
```

Returns the hash code value for the calling object. Neither hash codes nor this method is discussed in this book. This entry is only here to make the definition of the Collection interface complete. You can safely ignore this entry until you go on to study hash codes in a more advanced book. In the meantime, if you need to implement this method, have it throw an UnsupportedOperationException.

```
boolean isEmpty()
```

Returns true if the calling object is empty; otherwise returns false.

```
Iterator iterator()
```

Returns an iterator for the calling object. (Iterators are discussed in Section 15.3.)

```
public Object[] toArray()
```

Returns an array containing all of the elements in the calling object. A new array should be returned so that the calling object has no references to the returned array.

```
public Object[] toArray(Object[] a)
```

Returns an array containing all of the elements in the calling object. The argument a is used primarily to specify the type of the array returned. The exact details are described in the table for the Collection interface.

### Throws:

ArrayStoreException if the type of a is not an ancestor type of the type of every element in the calling object.

NullPointerException if a is null.

```
public int size()
```

Returns the number of elements in the calling object. If the calling object contains more than Integer.MAX\_VALUE elements, returns Integer.MAX\_VALUE.

# **ADDING AND REMOVING ELEMENTS**

Unlike the Collection interface, the following methods are almost always implemented for the Set interface.

```
public boolean add(Object element)
```

If element is not already in the calling object, element is added to the calling object and true is returned. If element is in the calling object, the calling object is unchanged and false is returned.

#### Throws:

UnsupportedOperationException if the add method is not supported by the set.

ClassCastException if the class of element prevents it from being added to the set.

NullPointerException if element is null and the set does not support null elements.

IllegalArgumentException if some other aspect of element prevents it from being added to this set.

# public boolean addAll(Collection collectionToAdd)

Ensures that the calling object contains all the elements in collectionToAdd. Returns true if the calling object changed as a result of the call; returns false otherwise. Thus, if collectionToAdd is a Set, then the calling object is changed to the union of itself with collectionToAdd.

#### Throws:

UnsupportedOperationException if the addAll method is not supported by the set.

ClassCastException if the class of some element of collectionToAdd prevents it from being added to the calling object.

NullPointerException if collectionToAdd contains one or more null elements and the calling object does not support null elements, or if collectionToAdd is null.

IllegalArgumentException if some aspect of some element of collectionToAdd prevents it from being added to the calling object.

```
public void clear()
```

Removes all the elements from the calling object.

### Throws:

UnsupportedOperationException if the clear method is not supported by the calling object.

```
public boolean remove(Object element)
```

Removes the element from the calling object, if it is present. Returns true if the calling object contained the element; returns false otherwise.

### **Throws:**

ClassCastException if the type of element is incompatible with the calling object (optional). NullPointerException if element is null and the calling object does not support null elements (optional).

UnsupportedOperationException if the remove method is not supported by the calling object.

```
public boolean removeAll(Collection collectionToRemove)
```

Removes all the calling object's elements that are also contained in collectionToRemove. Returns true if the calling object was changed; otherwise returns false.

### Throws:

UnsupportedOperationException if the removeAll method is not supported by the calling object. ClassCastException if the types of one or more elements in collectionToRemove are incompatible with the calling object (optional).

NullPointerException if the calling object contains a null element and collectionToRemove does not support null elements (optional).

NullPointerException if collectionToRemove is null.

# public boolean retainAll(Collection saveElements)

Retains only the elements in the calling object that are also contained in the collection saveElements. In other words, removes from the calling object all of its elements that are not contained in the collection saveElements. Returns true if the calling object was changed; otherwise returns false. If the argument is itself a Set, this changes the calling object to the intersection of itself with the argument.

#### Throws:

UnsupportedOperationException if the retainAll method is not supported by the calling object. ClassCastException if the types of one or more elements in the calling object are incompatible with saveElements (optional).

NullPointerException if saveElements contains a null element and the calling object does not support null elements (optional).

NullPointerException if saveElements is null.

### Short

See Section 5.1 in Chapter 5.

# String

Package: java.lang

String is marked final and so you cannot use it as a base class to derive another class.

Implements Interfaces: CharSequence, Comparable, Serializable

Ancestor classes:

### **CONSTRUCTORS**

```
public String()
```

Creates a String object that represents an empty character sequence. Note that this is a pretty useless constructor since String objects are immutable.

```
public String(BufferedString buffer)
```

Creates a new String object that contains the same sequence of characters that is currently contained in the BufferedString argument. This is a deep copy; subsequent modification of the BufferedString object does not affect the newly created string.

## Throws:

NullPointerException if buffer is null.

```
public String(char[] value, int offset, int count)
```

Creates a new String that contains characters from a subarray of the character array argument. The off-set argument is the index of the first character of the subarray, and the count argument specifies the length of the subarray. The contents of the subarray are copied. This is a deep copy; subsequent modifications of the character array do not affect the newly created string.

#### Throws:

IndexOutOfBoundsException if the elements specified by offset and count are not all within the bounds of the value array.

NullPointerException if value is null.

```
public String(String original)
```

Creates a new String object so that it represents the same sequence of characters as the argument. Unless an explicit copy of original is needed, use of this constructor is unnecessary since String objects are immutable.

## Throws:

NullPointerException if original is null.

### **METHODS**

```
public char charAt(int position)
```

Returns the character in the calling object string at the position. Positions are counted 0, 1, 2, etc.

## **EXAMPLE:**

```
After program executes String greeting = "Hello!"; greeting.charAt(0) returns 'H', and greeting.charAt(1) returns 'e'.
```

#### Throws

IndexOutOfBoundsException if position is negative or not less than the length of the calling object string.

```
public int compareTo(String aString)
```

Compares the calling object string and the string argument to see which comes first in the lexicographic ordering. Lexicographic order is the same as alphabetical order but with the characters ordered as in Appendix 3. Note that in Appendix 3 all the uppercase letters are in regular alphabetical order and all the lowercase letters are in alphabetical order, but all the uppercase letters precede all the lowercase letters. So, lexicographic ordering is the same as alphabetical ordering when either both strings are all uppercase letters or both strings are all lowercase letters. If the calling string is first, it returns a negative value. If the two strings are equal, it returns zero. If the argument is first, it returns a positive number.

# **EXAMPLE:**

```
After program executes String entry = "adventure";
entry.compareTo("zoo") returns a negative number,
entry.compareTo("adventure") returns 0, and
entry.compareTo("above") returns a positive number.
```

#### Throws:

NullPointerException if aString is null.

```
public int compareToIgnoreCase(String aString)
```

Compares the calling object string and the string argument to see which comes first in the lexicographic ordering, treating uppercase and lowercase letters as being the same. (To be precise, all uppercase letters are treated as if they were their lowercase versions in doing the comparison.) Thus, if both strings consist entirely of letters, the comparison is for ordinary alphabetical order. If the calling string is first, it returns a negative value. If the two strings are equal, ignoring cases, it returns zero. If the argument is first, it returns a positive number.

### **EXAMPLE:**

```
After program executes String entry = "adventure";
entry.compareToIgnoreCase("Zoo") returns a negative number,
entry.compareToIgnoreCase("Adventure") returns 0, and
"Zoo".compareToIgnoreCase(entry) returns a positive number.
```

### Throws:

NullPointerException if aString is null.

```
public boolean contentEquals(StringBuffer stringBufferObject)
```

Returns true if and only if this String represents the same sequence of characters as the StringBuffer argument.

### Throws:

NullPointerException if stringBufferObject is null.

```
public boolean equals(String otherString)
```

Returns true if the calling object string and the otherString are equal. Otherwise returns false.

### **EXAMPLE:**

```
After program executes String greeting = "Hello"; greeting.equals("Hello") returns true greeting.equals("Good-Bye") returns false greeting.equals("hello") returns false
```

Note that case matters: "Hello" and "hello" are not equal because one starts with an uppercase letter and the other starts with a lowercase letter.

```
public boolean equalsIgnoreCase(String otherString)
```

Returns true if the calling object string and the otherString are equal, considering uppercase and lowercase versions of a letter to be the same. Otherwise returns false.

#### **EXAMPLE:**

```
After program executes String name = "mary";
name.equalsIgnoreCase("Mary") returns true
```

```
public int indexOf(String aString)
```

Returns the index (position) of the first occurrence of the string aString in the calling object string. Positions are counted 0, 1, 2, etc. Returns -1 if aString is not found.

### **EXAMPLE:**

```
After program executes String greeting = "Hi Mary!"; greeting.indexOf("Mary") returns 3, and greeting.indexOf("Sally") returns -1.
```

# Throws:

NullPointerException if aString is null.

```
public int indexOf(String aString, int start)
```

Returns the index (position) of the first occurrence of the string aString in the calling object string that occurs at or after position start. Positions are counted 0, 1, 2, etc. Returns -1 if aString is not found.

### **EXAMPLE:**

```
After program executes String name = "Mary, Mary quite contrary"; name.indexOf("Mary", 1) returns 6. The same value is returned if 1 is replaced by any number up to and including 6. name.indexOf("Mary", 0) returns 0. name.indexOf("Mary", 8) returns -1.
```

### Throws:

NullPointerException if aString is null.

```
public int lastIndexOf(String aString)
```

Returns the index (position) of the last occurrence of the string aString in the calling object string. Positions are counted 0, 1, 2, etc. Returns -1 if aString is not found.

#### **EXAMPLE:**

```
After program executes String name = "Mary, Mary, Mary quite so"; greeting.indexOf("Mary") returns 0, and name.lastIndexOf("Mary") returns 12.
```

#### Throws:

NullPointerException if aString is null.

```
public int length()
```

Returns the length of the calling object (which is a string) as a value of type int.

# **EXAMPLE:**

```
After program executes String greeting = "Hello!"; greeting.length() returns 6.
```

```
public String substring(int start)
```

Returns the substring of the calling object string starting from start through to the end of the calling object. Positions are counted 0, 1, 2, etc. Be sure to notice that the character at position start is included in the value returned.

## **EXAMPLE:**

```
After program executes String sample = "AbcdefG"; sample.substring(2) returns "cdefG".
```

## Throws:

IndexOutOfBoundsException if start is negative or larger than the length of the calling object.

```
public String substring(int start, int end)
```

Returns the substring of the calling object string starting from position start through, but not including, position end of the calling object. Positions are counted o, 1, 2, etc. Be sure to notice that the character at position start is included in the value returned, but the character at position end is not included.

### **EXAMPLE:**

```
After program executes String sample = "AbcdefG"; sample.substring(2, 5) returns "cde".
```

#### Throws:

IndexOutOfBoundsException if the start is negative, or end is larger than the length of this String object, or start is larger than end.

```
public String toLowerCase()
```

Returns a string with the same characters as the calling object string, but with all letter characters converted to lowercase.

### **EXAMPLE:**

```
After program executes String greeting = "Hi Mary!"; greeting.toLowerCase() returns "hi mary!".
```

```
public String toUpperCase()
```

Returns a string with the same characters as the calling object string, but with all letter characters converted to uppercase.

## **EXAMPLE:**

```
After program executes String greeting = "Hi Mary!"; greeting.toUpperCase() returns "HI MARY!".
```

```
public String trim()
```

Returns a string with the same characters as the calling object string, but with leading and trailing white space removed. Whitespace characters are the characters that print as white space on paper, such as the blank (space) character, the tab character, and the new-line character '\n'.

## **EXAMPLE:**

```
After program executes String pause = " Hmm "; pause.trim() returns "Hmm".
```

# StringBuffer

```
Package: java.lang
```

 ${\tt StringBuffer}\ is\ marked\ final\ and\ so\ you\ cannot\ use\ it\ as\ a\ base\ class\ to\ derive\ another\ class.$ 

Implements Interfaces: CharSequence, Serializable

Ancestor classes:

```
Object
|
+--StringBuffer
```

### **CONSTRUCTORS**

```
public StringBuffer()
```

Creates a StringBuffer object with no characters in it and an initial capacity of 16 characters.

```
public StringBuffer(int capacity)
```

Constructs a StringBuffer object with no characters in it and an initial capacity specified by the argument.

### Throws:

NegativeArraySizeException if length is less than o. NegativeArraySizeException is a derived class of RuntimeException, and so is an unchecked exception, which means it is not required to be caught or declared in a throws clause.

```
public StringBuffer(String ordinaryString)
```

Constructs a string buffer so that it represents the same sequence of characters as the ordinaryString argument; in other words, the initial content of the string buffer is a copy of ordinaryString. The initial capacity of the string buffer is 16 plus the length of ordinaryString.

### Throws:

NullPointerException if ordinaryString is null.

### **METHODS**

Appends the string representation of the characters in charArray starting at charArray[offset] and extending for a total of length characters. Note that the calling object is changed and a reference to the changed calling object is returned.

### Throws:

ArrayIndexOutOfBoundsException if offset and length are not consistent with the range of charArray.

```
public StringBuffer append(char c)
```

Appends the character argument to the StringBuffer calling object and returns this longer string.

```
public StringBuffer append(char[] charArray)
```

Appends the string representation of the char array argument to this string buffer. Note that the calling object is changed and a reference to the changed calling object is returned.

```
public StringBuffer append(double d)
```

Appends the string representation of the double argument to the StringBuffer calling object and returns this longer string.

```
public StringBuffer append(float d)
```

Appends the string representation of the float argument to the StringBuffer calling object and returns this longer string.

```
public StringBuffer append(int n)
```

Appends the string representation of the int argument to the StringBuffer calling object and returns this longer string.

```
public StringBuffer append(long n)
```

Appends the string representation of the long argument to the StringBuffer calling object and returns this longer string.

```
public StringBuffer append(String ordinaryString)
```

Appends the String argument to the StringBuffer calling object and returns this longer string. If ordinaryString is null, then the four characters "null" are appended to this string buffer. Note that the calling object is changed and a reference to the changed calling object is returned.

```
public StringBuffer append(StringBuffer bufferedString)
```

 $\label{lem:stringBuffer} \mbox{ Appends the StringBuffer calling object and returns this longer string.}$ 

If bufferedString is null, then the four characters "null" are appended to this string buffer. Note that the calling object is changed and a reference to the changed calling object is returned.

# public int capacity()

Returns the current capacity of the calling object. The capacity is the amount of storage currently available for characters. The capacity will automatically be increased if necessary.

```
public char charAt(int position)
```

Returns the character in the calling object string at position. Positions are counted 0, 1, 2, etc.

### Throws:

IndexOutOfBoundsException if position is negative or not less than the length of the calling object.

```
contentEquals
```

There is no such method for the class StringBuffer, but see the method contentEquals for the class String.

```
public StringBuffer delete(int start, int end)
```

Removes the characters in a substring of the calling object. The substring to remove begins at the specified start and extends to the character at index end -1 or to the end of the calling object if no such character exists. If start is equal to end, no changes are made. Note that the calling object is changed and a reference to the changed calling object is returned.

### Throws:

StringIndexOutOfBoundsException if start is negative, greater than length(), or greater than end. StringIndexOutOfBoundsException is a derived class of RuntimeException, and so is an unchecked exception, which means it is not required to be caught or declared in a throws clause.

```
public void ensureCapacity(int minimumCapacity)
```

Ensures that the capacity of the calling object is at least equal to minimumCapacity. If the current capacity of the calling object is less than minimumCapacity, then the capacity is increased. The new capacity is the larger of: minimumCapacity and twice the old capacity, plus 2.

If the minimumCapacity is nonpositive, this method takes no action and simply returns.

```
Start public boolean equals(Object otherObject)
```

Warning: This is the method inherited from Object. It is not overridden for the class StringBuffer and does not work as you might expect. Normally, it should not be used.

```
public int indexOf(String aString)
```

Returns the index (position) of the first occurrence of the string aString in the calling object. Positions are counted o, I, I, etc. Returns I if aString is not found. Note that the argument is of type String, not StringBuffer.

### Throws:

NullPointerException if aString is null.

```
public int indexOf(String aString, int start)
```

Returns the index (position) of the first occurrence of the string aString in the calling object that occurs at or after position start. Positions are counted o, I, 2, etc. Returns —1 if aString is not found. Note that the argument is of type String, not StringBuffer.

#### Throws:

NullPointerException if aString is null.

```
public int lastIndexOf(String aString)
```

Returns the index (position) of the last occurrence of the string aString in the calling object string. Positions are counted o, 1, 2, etc. Returns -1 if aString is not found. Note that the argument is of type String, not StringBuffer.

#### Throws:

NullPointerException if aString is null.

```
public int length()
```

Returns the length of the calling object as a value of type int.

Replaces the characters in a substring of the calling object with characters in the ordinaryString. The substring begins at the specified start and extends to the character at index end -1 or to the end of the calling object if no such character exists. First the characters in the substring are removed and then the specified ordinaryString is inserted at start. (The calling object will be lengthened to accommodate the ordinaryString if necessary.) Note that the calling object is changed and a reference to the changed calling object is returned.

### Throws:

StringIndexOutOfBoundsException if start is negative, greater than length(), or greater than end. StringIndexOutOfBoundsException is a derived class of RuntimeException, and so is an unchecked exception, which means it is not required to be caught or declared in a throws clause.

```
public void setLength(int newLength)
```

Sets the length of the calling object. The calling object is altered to represent a new character sequence whose length is specified by the argument. For every nonnegative index k less than newLength, the character at index k in the new character sequence is the same as the character at index k in the old sequence. If the newLength argument is less than the current length of the string buffer, the string buffer is truncated to contain exactly the number of characters given by the newLength argument.

If the newLength argument is greater than the current length, sufficient null characters (' $\u0000$ ') are appended to the string buffer so that length becomes the newLength argument.

### Throws:

IndexOutOfBoundsException if newLength is negative.

# public String substring(int start)

Returns the substring of the calling object starting from start through to the end of the calling object. Positions are counted o, 1, 2, etc. Be sure to notice that the character at position start is included in the value returned. Note that the substring is returned as a value of type String, not StringBuffer.

#### Throws

StringIndexOutOfBoundsException if start is negative or larger than the length of the calling object. StringIndexOutOfBoundsException is a derived class of RuntimeException, and so is an unchecked exception, which means it is not required to be caught or declared in a throws clause.

```
public String substring(int start, int end)
```

Returns the substring of the calling object starting from position start through, but not including, position end of the calling object. Positions are counted o, I, 2, etc. Be sure to notice that the character at position start is included in the value returned, but the character at position end is not included. Also note that the substring is returned as a value of type String, not StringBuffer.

### Throws:

StringIndexOutOfBoundsException if start is negative, or end is larger than the length of this calling object, or start is larger than end. StringIndexOutOfBoundsException is a derived class of RuntimeException, and so is an unchecked exception, which means it is not required to be caught or declared in a throws clause.

```
public String toString()
```

Creates a new String object that contains the same character sequence calling object and returns that String object. Subsequent changes to the calling object do not affect the contents of the String returned.

# StringTokenizer

The class StringTokenizer is in the java.util package.

Implements Interface: Enumeration

Ancestor classes:

```
public StringTokenizer(String theString)
```

Constructor for a tokenizer that will use whitespace characters as separators when finding tokens in the String.

```
public StringTokenizer(String theString, String delimiters)
```

Constructor for a tokenizer that will use the characters in the string delimiters as separators when finding tokens in the String.

Creates a tokenizer similar to StringTokenizer(String theString, String delimiters), but with the following differences: If returnDelimiters is true, the delimiters are also returned by next—Token; each delimiter is returned as a one-character String. If returnDelimiters is false, the deliminers are not returned by nextToken. Thus, if returnDelimiters is false, the tokenizer created is the same as with StringTokenizer(String theString, String delimiters).

```
public int countTokens()
```

Returns the number of tokens remaining to be returned by nextToken.

```
public boolean hasMoreElements()
```

Same as hasMoreTokens.

```
public boolean hasMoreTokens()
```

Tests whether there are more tokens available from this tokenizer's string. When used in conjunction with nextToken, it returns true as long as nextToken has not yet returned all the tokens in the string; returns false otherwise.

```
public String nextToken()
```

Returns the next token from this tokenizer's string.

#### Throws:

NoSuchElementException if there are no more tokens to return. NoSuchElementException is one of the exceptions that need not be declared in a throws clause or caught in a catch block.

## Vector

# **CONSTRUCTORS**

```
public Vector()
```

Creates an empty vector with an initial capacity of 10. When the vector needs to increase its capacity, the capacity doubles.

# public Vector(Collection c)

Creates a vector that contains all the elements of the collection c in the same order as they have in c. If c is a vector, the capacity of the created vector will be c.size(), not c.capacity.

#### Throws:

NullPointerException if c is null.

```
public Vector(int initialCapacity)
```

Creates an empty vector with the specified initial capacity. When the vector needs to increase its capacity, the capacity doubles.

```
public Vector(int initialCapacity, int capacityIncrement)
```

Constructs an empty vector with the specified initial capacity and capacity increment. When the vector needs to grow, it will add room for capacityIncrement more items.

### **ARRAYLIKE METHODS**

```
public Object get(int index)
```

Returns the element at the specified index. This is analogous to returning a [index] for an array a.

#### Throws:

ArrayIndexOutOfBoundsException if the index is not greater than or equal to  $\theta$  and less than the current size of the vector.

```
public Object set(int index, Object newElement)
```

Sets the element at the specified index to newElement. The element previously at that position is returned. If you draw an analogy between the vector and an array a, this is analogous to setting a[index] to the value newElement.

## Throws:

ArrayIndexOutOfBoundsException if the index is not greater than or equal to  $\theta$  and strictly less than the current size of the vector.

### METHODS TO ADD ELEMENTS

```
public void add(int index, Object newElement)
```

Inserts newElement as an element in the calling vector at the specified index. Each element in the vector with an index greater or equal to index is shifted upward to have an index that is I greater than the value it had previously.

Note that you can use this method to add an element after the last current element. The capacity of the vector is increased if that is required.

### Throws:

ArrayIndexOutOfBoundsException if the index is not greater than or equal to  $\theta$  and less than or equal to the current size of the vector.

```
public boolean add(Object newElement)
```

Adds newElement to the end of the calling vector and increases its size by I. The capacity of the vector is increased if that is required. Retuns true if successful. Normally used as a void method.

```
public void clear()
```

Removes all elements from the calling vector and sets its size to zero.

## METHODS TO REMOVE ELEMENTS

```
public Object remove(int index)
```

Deletes the element at the specified index and returns the element deleted. Each element in the vector with an index greater than or equal to index is decreased to have an index that is I less than the value it had previously.

#### Throws:

 $ArrayIndexOutOfBoundsException \ if \ the \ index \ is \ not \ greater \ than \ or \ equal \ to \ 0 \ and \ less \ than \ the \ current \ size \ of \ the \ vector.$ 

```
public boolean remove(Object theElement)
```

Removes the first occurrence of the Element from the calling vector. If the Element is found in the vector, then each element in the vector with an index greater than or equal to the Element's index is decreased to have an index that is I less than the value it had previously. Returns true if the Element was found (and removed). Returns false if the Element was not found in the calling vector.

## **SEARCH METHODS**

```
public boolean contains(Object target)
```

Returns true if target is an element of the calling vector; otherwise returns false.

```
public int indexOf(Object target)
```

Returns the index of the first element that is equal to target. Uses the method equals of the object target to test for equality. Returns -1 if target is not found.

```
public int indexOf(Object target, int startIndex)
```

Returns the index of the first element that is equal to target, but only considers indices that are greater than or equal to startIndex. Uses the method equals of the object target to test for equality. Returns -1 if target is not found.

```
public boolean isEmpty()
```

Returns true if the calling vector is empty (that is, has size 0); otherwise returns false.

```
public int lastIndexOf(Object target)
```

Returns the index of the last element that is equal to target. Uses the method equals of the object target to test for equality. Returns -1 if target is not found.

```
public Object firstElement()
```

Returns the first element of the calling vector.

### Throws:

NoSuchElementException if the vector is empty.

```
public Object lastElement()
```

Returns the last element of the calling vector.

## Throws:

NoSuchElementException if the vector is empty.

#### **ITERATORS**

```
public Iterator iterator()
```

Returns an iterator for the calling vector. (Iterators are discussed in Section 14.3.)

```
ListIterator listIterator()
```

Returns a list iterator for the calling vector. (Iterators are discussed in Section 14.3.)

```
ListIterator listIterator(int index)
```

Returns a list iterator for the calling vector starting at index. The first element to be returned by the iterator is the one at index. (Iterators are discussed in Section 14.3.)

# CONVERTING TO AN ARRAY

```
public Object[] toArray()
```

Returns an array containing all of the elements in the vector. The elements of the array are indexed the same as in the vector.

```
public Object[] toArray(Object[] a)
```

Returns an array containing all of the elements in the vector. The elements of the array are indexed the same as in the vector.

The argument a is used primarily to specify the type of the array returned. The exact details are as follows: The type of the returned array is that of a. If the collection fits in the array a, then a is used to hold the elements of the returned array; otherwise a new array is created with the same type as a.

If a has more elements than the vector, the element in a immediately following the end of the vector elements is set to null.

### Throws:

ArrayStoreException if the base type of a is not an ancestor class of all the elements in the vector. NullPointerException if a is null.

# MEMORY MANAGEMENT

```
public int capacity()
```

Returns the current capacity of the calling vector.

```
public void ensureCapacity(int newCapacity)
```

Increases the capacity of the calling vector to ensure that it can hold at least newCapacity elements. Using ensureCapacity can sometimes increase efficiency, but its use is not needed for any other reason.

```
public void setSize(int newSize)
```

Sets the size of the calling vector to newSize. If newSize is greater than the current size, the new elements receive the value null. If newSize is less than the current size, all elements at index newSize and greater are discarded.

### Throws:

ArrayIndexOutOfBoundsException if newSize is negative.

```
public int size()
```

Returns the number of elements in the calling vector.

```
public void trimToSize()
```

Trims the capacity of the calling vector to be the vector's current size. This is used to save storage.

## MAKE A COPY

```
public Object clone()
```

Returns a clone of the calling vector. The clone is an identical copy of the calling vector.

## **OLDER METHODS**

These are methods that are not part of the newer collection framework, but are retained for backward compatibility. You should use the above newer methods instead. But, you may find these used in older code.

```
public void addElement(Object newElement)
```

Same as add.

```
public void insertElementAt(Object newElement, int index)
```

Same as add.

```
public Object elementAt(int index)
```

Same as get.

```
public void removeAllElements()
```

Same as clear.

public boolean removeElement(Object theElement)

Same as remove.

```
public void removeElementAt(int index)
```

Same as remove but does not return the element removed.

```
public void setElementAt(Object newElement, int index)
```

Same as set with the arguments reversed but does not return the element replaced.

## ■ WindowListener INTERFACE

Package: java.awt.event

The WindowEvent class is also in this package.

Extends the EventListener interface.

```
public void windowActivated(WindowEvent e)
```

Invoked when a window is activated. When you click in a window, it becomes the activated window. Other actions can also activate a window.

```
public void windowClosed(WindowEvent e)
```

Invoked when a window has been closed.

```
public void windowClosing(WindowEvent e)
```

Invoked when a window is in the process of being closed. Clicking the close-window button causes an invocation of this method.

```
public void windowDeactivated(WindowEvent e)
```

Invoked when a window is deactivated. When a window is activated, all other windows are deactivated. Other actions can also deactivate a window.

```
public void windowDeiconified(WindowEvent e)
```

Invoked when a window is deiconified. When you activate a minimized window, it is deiconified.

```
public void windowIconified(WindowEvent e)
```

Invoked when a window is iconified. When you click the minimize button in a JFrame, it is iconified.

```
public void windowOpened(WindowEvent e)
```

Invoked when a window has been opened.